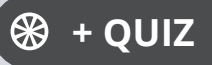

Ressourcesinformatiques

Version en ligne **OFFERTE!** pendant 1 an

# C# 10 et Visual Studio Code **Les fondamentaux du langage**

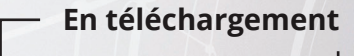

code source

**Christophe MOMMER**

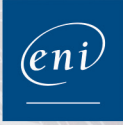

## Table des matières **1988**

Δ

## Les éléments à télécharger sont disponibles à l'adresse suivante : **http://www.editions-eni.fr**

Saisissez la référence ENI de l'ouvrage **RI10CSHAVSC** dans la zone de recherche et validez. Cliquez sur le titre du livre puis sur le bouton de téléchargement.

#### **Avant-propos**

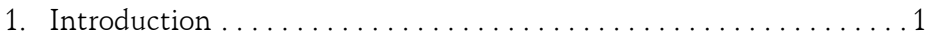

#### **Chapitre 1 Introduction**

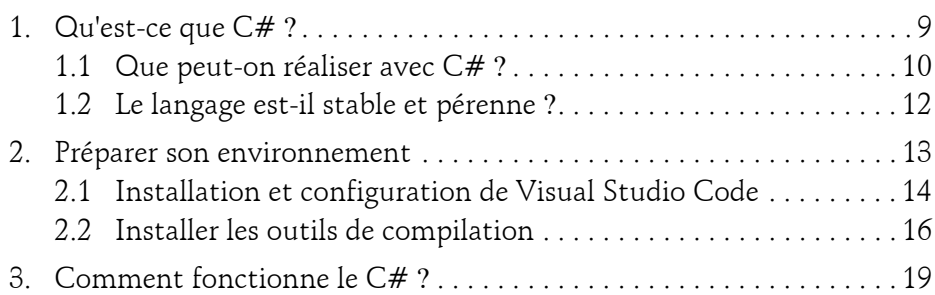

## **Chapitre 2**

## **Premier programme**

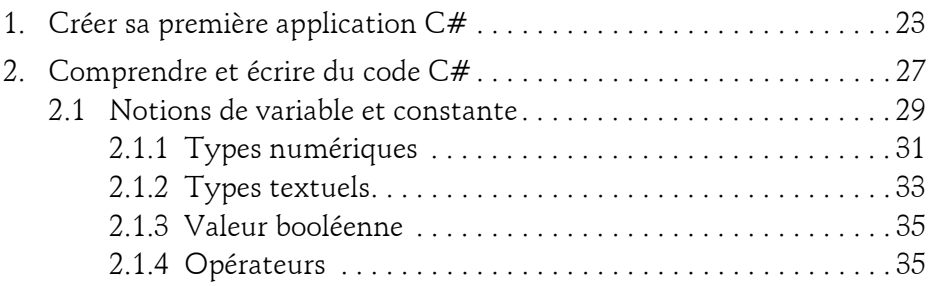

Les fondamentaux du langage

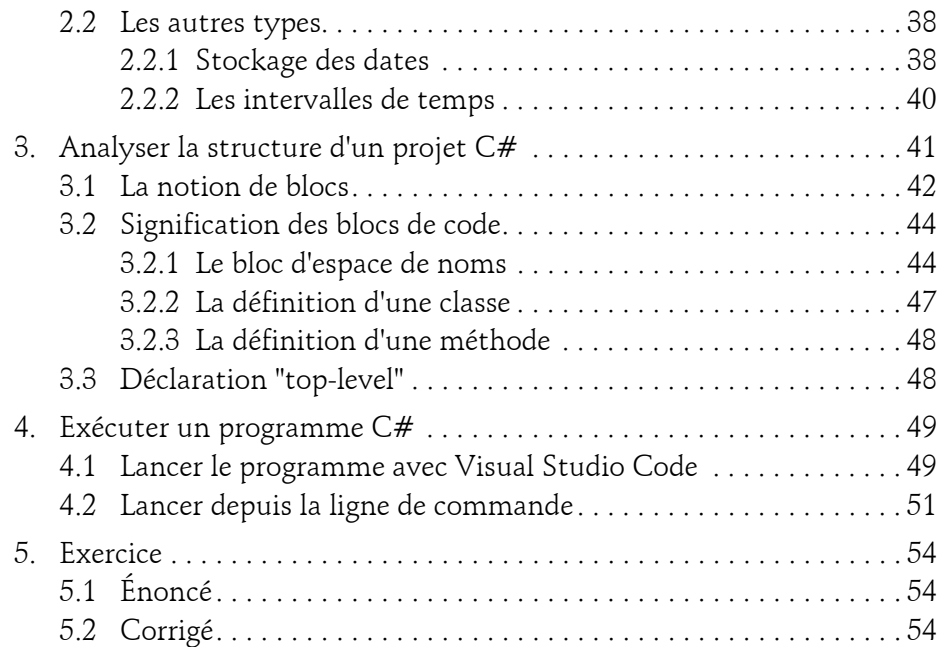

## **Chapitre 3**

# **Programmation orientée objet**

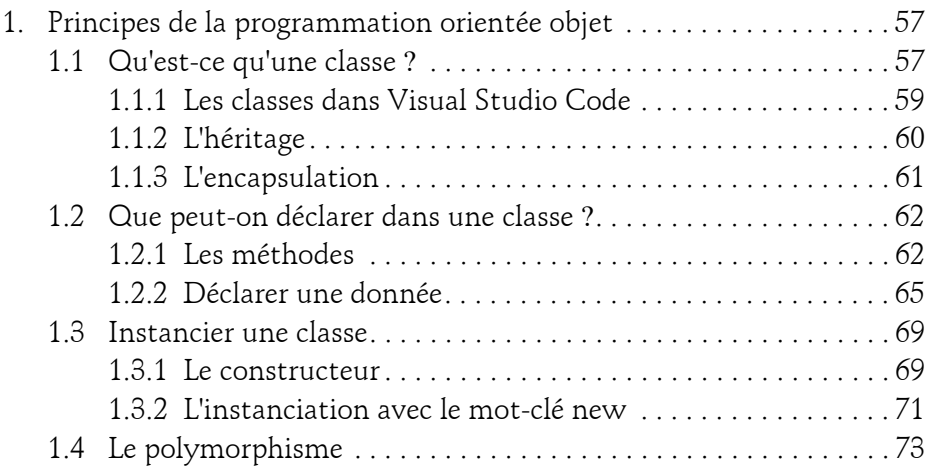

# **Table des matières** 3

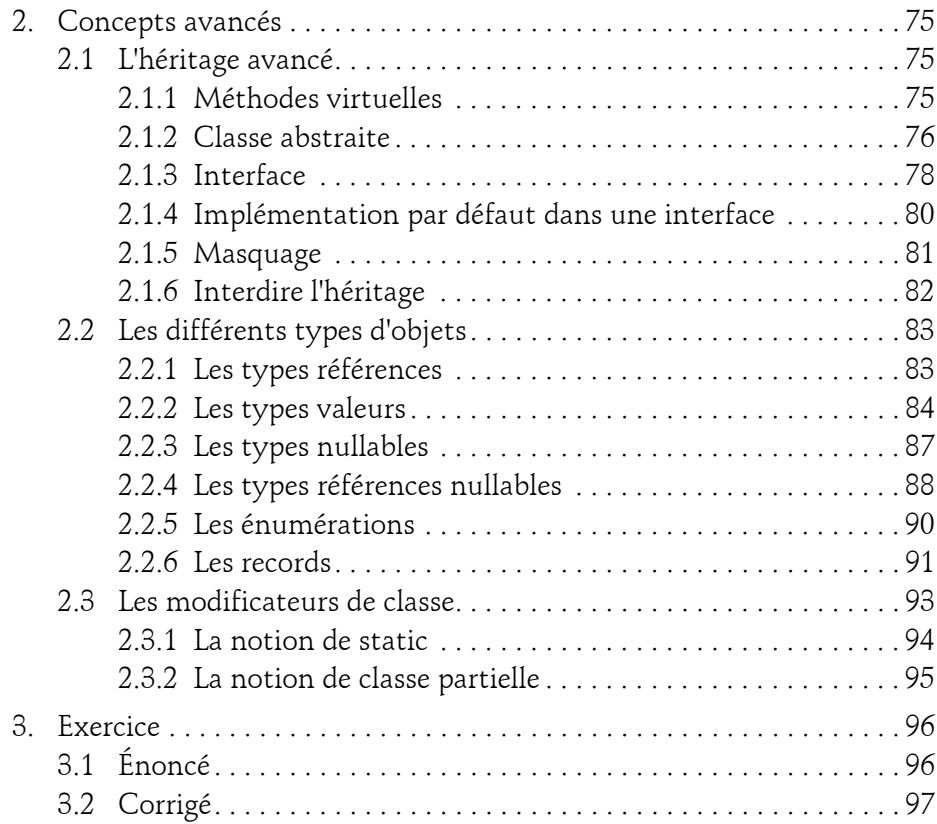

#### **Chapitre 4 Algorithmique**

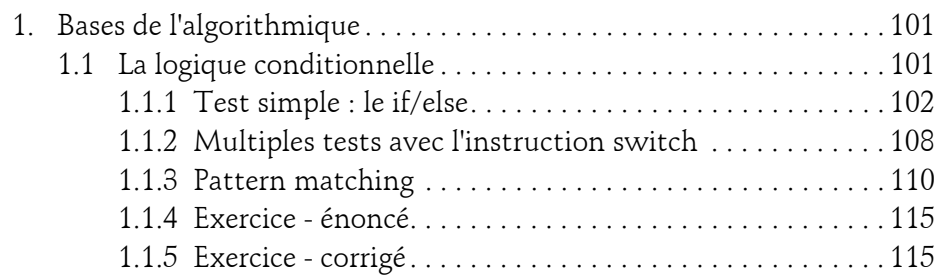

Les fondamentaux du langage

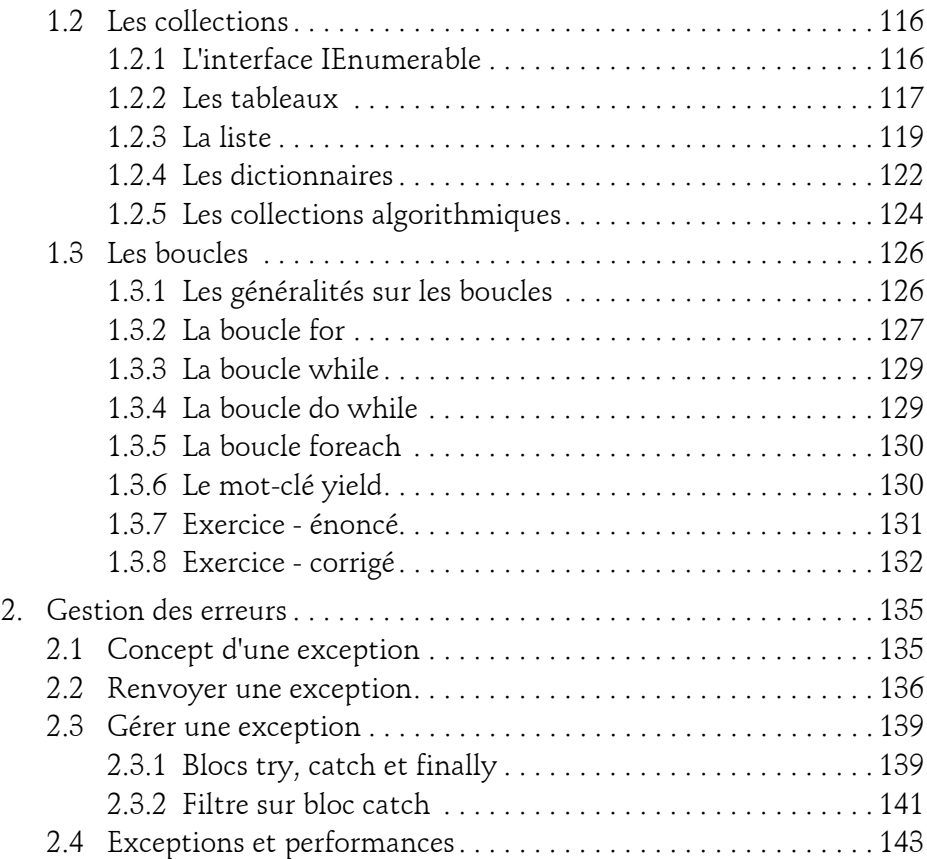

#### **Chapitre 5 LINQ**

 $4-$ 

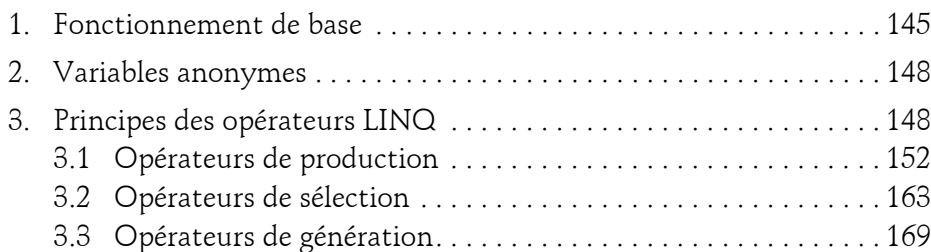

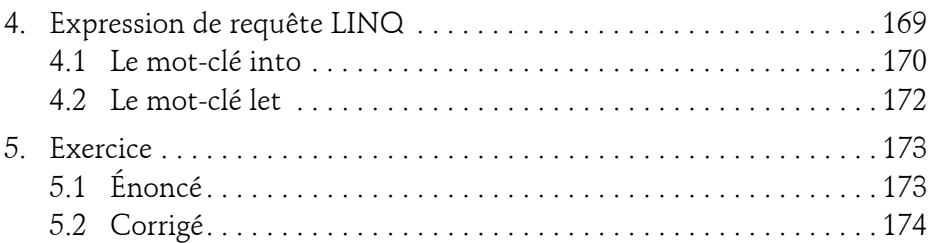

#### **Chapitre 6 Sérialisation**

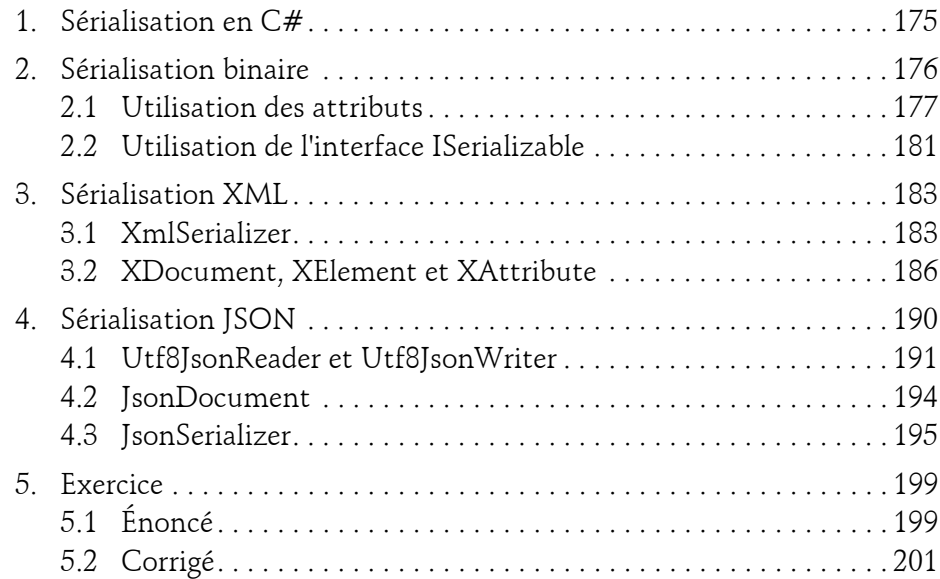

Les fondamentaux du langage

#### **Chapitre 7 Concepts avancés**

 $6-$ 

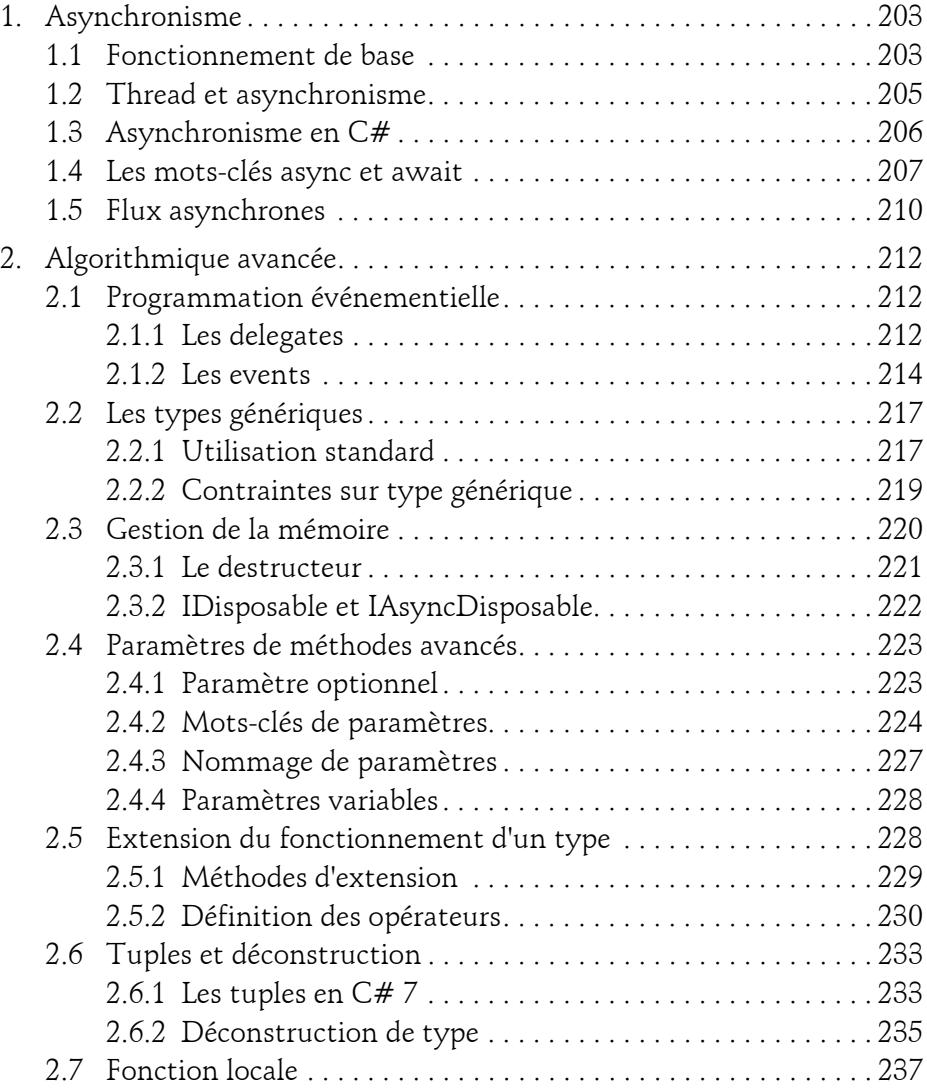

#### **Chapitre 8 Créer des applications**

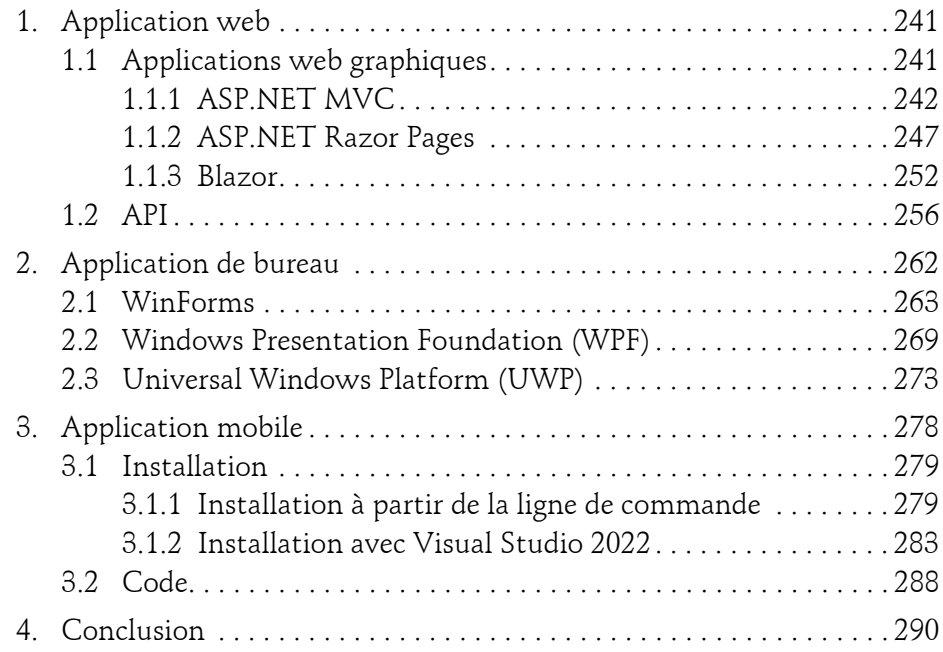

#### **Chapitre 9 Référence**

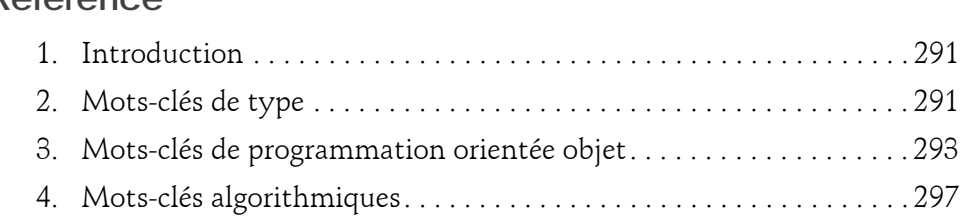

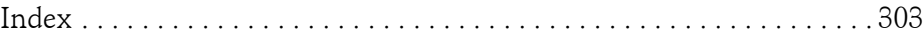

# **Chapitre 4 Algorithmique**

## **Algorithmique 1.Bases de l'algorithmique**

Jusqu'à présent, nous nous sommes contentés de développer des applications n'incluant aucune "logique" : elles se limitaient à afficher des données. Il n'y avait aucune notion de condition, de répétition ou même de logique de code. En effet, le code d'une application est souvent complexe et les embranchements sont multiples en fonction de diverses conditions. Dans ce chapitre, nous allons découvrir la logique algorithmique, qui vous permettra de créer du code plus proche de ce que l'on peut retrouver dans les applications répondant à des problématiques plus complexes.

#### **1.1 La logique conditionnelle**

Indéniablement, il s'agit ici d'une brique que vous allez utiliser de façon systématique. Une condition implique l'exécution ou non d'une partie du code en fonction de l'évaluation d'un test logique.

Les fondamentaux du langage

#### **1.1.1 Test simple : le if/else**

La logique conditionnelle se traduit en pseudocode de la façon suivante :

```
SI une condition ALORS
  Je fais quelque chose
STNON
  Je fais autre chose
```
En C#, les mots-clés pour réaliser une instruction conditionnelle sont if et else :

```
if(condition)
{
     ....
}
else
{
     ....
}
```
La condition testée par une instruction if doit renvoyer un booléen. Ce dernier peut être stocké dans une variable mais il est également possible que l'instruction if évalue directement la condition, sans variable intermédiaire.

Si on reprend l'exemple de la fin du chapitre précédent, on pourrait améliorer notre classe Voiture pour rajouter un booléen qui indique si l'instance de la voiture est fonctionnelle. Si la valeur est égale à "oui", il est inutile de réparer la voiture. Cependant, si la voiture n'est pas fonctionnelle, il faut la réparer :

```
public class Voiture
{
    public bool Fonctionnelle { get; set; }
    ...
}
public class Garage
{
    public void Repare(Voiture voiture)
    {
        if(voiture.Fonctionnelle)
        {
              Console.WriteLine("La voiture n'a pas besoin d'être
réparée car elle est fonctionnelle");
        }
```
## Algorithmique.

Chapitre 4

```
else
        {
              Console.WriteLine("Réparation de la voiture");
              voiture.Fonctionnelle = true;
        }
    }
}
```
Comme on le voit dans le code ci-dessus, l'instruction if se base sur la valeur booléenne stockée dans la propriété Fonctionnelle de la classe voiture pour évaluer si oui ou non la réparation est nécessaire. Ici, le test a été fait de telle sorte que l'on vérifie si la condition est vraie, et dans le cas inverse, on effectue la réparation. On peut très bien inverser la condition initiale, en comparant le booléen à la valeur false. De ce fait, on peut même se passer du else, qui n'apporte pas réellement de plus-value :

```
public void Repare(Voiture voiture)
    {
        if(voiture.Fonctionnelle == false)
        {
              Console.WriteLine("Réparation de la voiture");
              voiture.Fonctionnelle = true;
        }
    }
```
À noter également qu'il est possible d'inverser la valeur d'un booléen en mettant un point d'exclamation en préfixe. Ainsi, !true est égal à false, et !false est égal à true. Même si cela peut sembler compliqué de prime abord, vous verrez que c'est une façon d'écrire qui deviendra rapidement automatique à l'utilisation. Si l'on reprend l'exemple précédent, le code qui utilise l'inversion de valeur avec le point d'exclamation serait le suivant :

```
public void Repare(Voiture voiture)
    {
        if(!voiture.Fonctionnelle)
        {
              Console.WriteLine("Réparation de la voiture");
              voiture.Fonctionnelle = true;
        }
    }
```
Les fondamentaux du langage

Même si à première vue l'instruction else est utilisée pour définir le cas inverse de celui du if principal, elle peut également servir de base pour une autre instruction if à suivre afin de faire une instruction ayant pour sémantique "sinon si". Il suffit dans ce cas d'ajouter une condition if après le else. Par exemple :

```
public void DecrireVoiture(Voiture voiture)
{
    if(voiture.Marque == "Ferrari")
    {
        Console.WriteLine("Voiture chère");
    }
    else if(voiture.Marque == "Peugeot")
    {
        Console.WriteLine("Voiture standard");
    }
    else
    {
          Console.WriteLine("Marque de voiture non reconnue");
    }
}
```
À noter que la structure du code conditionnel est très flexible : on peut avoir uniquement une seule instruction if, une instruction if et son else associé, ou un enchaînement de if et else if (avec ou sans else final). La seule impossibilité : avoir une instruction else seule, car cette dernière indique forcément l'inverse d'une condition donnée.

#### **Remarque**

104

*Pour que ces embranchements soient possibles, il faut bien sûr qu'il y ait des conditions pouvant donner plusieurs résultats. À ce titre, il n'est pas utile de faire un if, else if, else avec un simple booléen, car ce dernier ne pouvant avoir que deux états, un if avec un else est suffisant.*

## **Algorithmique** 105

Chapitre 4

Une instruction if peut être "compressée" en l'exprimant sous une forme réduite appelée ternaire. Généralement, on utilise cette approche afin d'écrire en ligne un test pour éviter une lourdeur syntaxique, et ce afin d'affecter le contenu d'une variable. La syntaxe est la suivante : on définit en première partie le test à évaluer, séparant d'un point d'interrogation le test des résultats. Ensuite, les cas vrai et faux sont tous deux séparés par un deux-points. La syntaxe est la suivante :

test ? cas si vrai : cas si faux

Par exemple :

```
string voiture = voiture.Marque == "Ferrari" ? "Voiture chère" : 
"Voiture peu chère";
```
Il est possible d'enchaîner les ternaires avec l'usage des parenthèses (en refaisant une autre ternaire dans un cas ou l'autre) mais il est recommandé d'agir avec parcimonie afin de conserver une lisibilité de code optimale.

Il est souvent intéressant de tester si un objet a été affecté avant d'accéder à ses données ou à ses méthodes. En l'absence de ce test, cela peut provoquer une erreur à l'exécution (appelée exception, que nous détaillerons dans ce chapitre à la section La gestion des erreurs). Si on reprend le code précédent, étant donné que Voiture est une classe, elle peut donc valoir la valeur null. La fonction DecrireVoiture tenterait dès lors d'accéder à une variable qui n'a pas de valeur, provoquant une erreur à l'exécution :

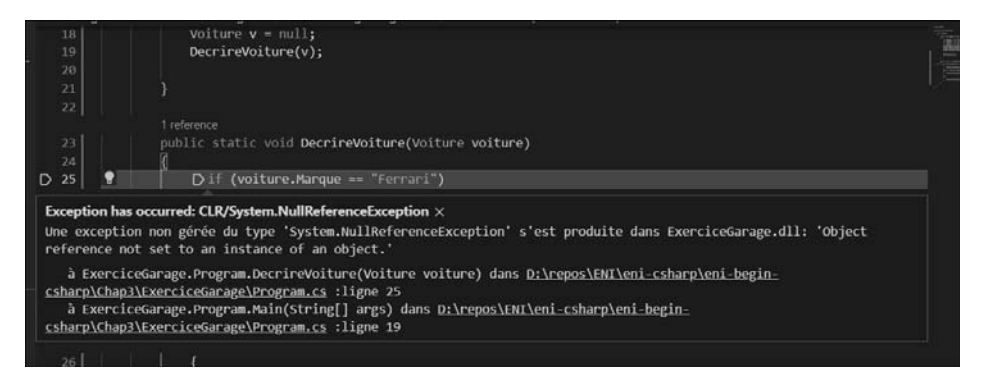

*Erreur à l'exécution*

Les fondamentaux du langage

Afin d'effectuer un quelconque test sur une donnée d'une classe ou de faire un appel de méthode, il est recommandé de tester si la valeur est bien différente de null. Cela peut se faire de façon "classique" ou grâce au nouvel apport du mot-clé not de C# 9 (comme cela est décrit dans la section à venir Pattern matching) :

```
public void DecrireVoiture(Voiture voiture)
{
    if (voiture != null) // avant C# 9
    {
           ...
    }
    if (voiture is not null) // depuis C# 9
    {
           ...
    }
}
```
106

Pour éviter ce genre de problèmes, un opérateur de navigation sécurisé a été ajouté en C# 6. Ce dernier permet de n'accéder à une méthode ou de lire une donnée que si la variable n'est pas null. On utilise le point d'interrogation juste après la variable, avant l'appel, et cela permet de se passer de tester la nullité :

```
public void DecrireVoiture(Voiture voiture)
\{if(voiture?.Marque == "Ferrari")
    {
        Console.WriteLine("Voiture chère");
    }
    else if(voiture?.Marque == "Peugeot")
    {
        Console.WriteLine("Voiture standard");
    }
    else
    {
         Console.WriteLine("Marque de voiture non reconnue");
    }
}
```
## Algorithmique.

Chapitre 4

Le fonctionnement de cet opérateur est le suivant :

- Si la variable n'est pas null, on accède à la propriété ou à la méthode concernée normalement.
- Si la variable est null :
	- S'il s'agit d'un appel d'une méthode, et que la méthode ne renvoie rien, elle ne sera pas invoquée ;
	- S'il s'agit d'un appel d'une méthode et que la méthode renvoie une valeur, ou qu'il s'agit d'un appel à une propriété, il faudrait tester si la valeur est différente de null. S'il s'agit d'un type référence (d'une classe, comme un string), alors il faudrait tester si c'est null ou pas, afin de voir si l'appel a été fait. S'il s'agit d'un type valeur, alors le type sera encadré d'un nullable. Par exemple, si le type de retour était un int, on obtiendrait un int? lors de l'appel, qui serait égal à null si la variable était à null, ou qui aurait la valeur le cas contraire.

```
public class TestClass
{
    public int Valeur { get; set; }
    public string ValeurString { get; set; }
    public void Methode() { }
    public int MethodeInt()
    {
        return 42;
    }
    public string MethodeString()
    {
        return "valeur";
    }
}
TestClass c = null;
int? valeur = c?.Valeur;
string valeurStr = c?.ValeurString;
c?.Methode();
int? retour = c?.MethodeInt();
string retourStr = c?.MethodeString();
```